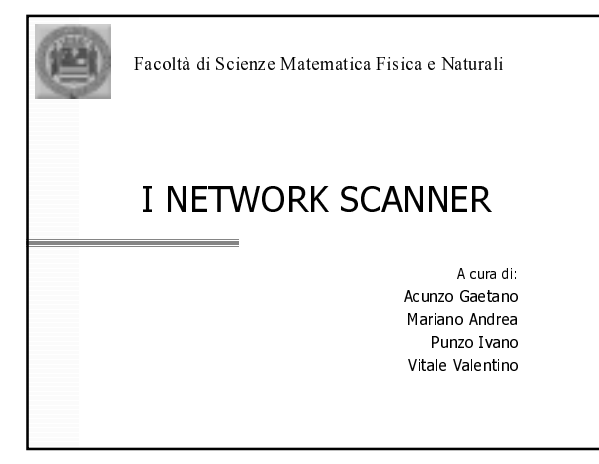

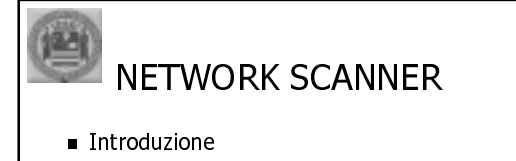

- Cos'è un network scanner
- L'evoluzione
- Gli scanner sono legali?
- Alcuni scanner più famosi
- Uno scanner in particolare

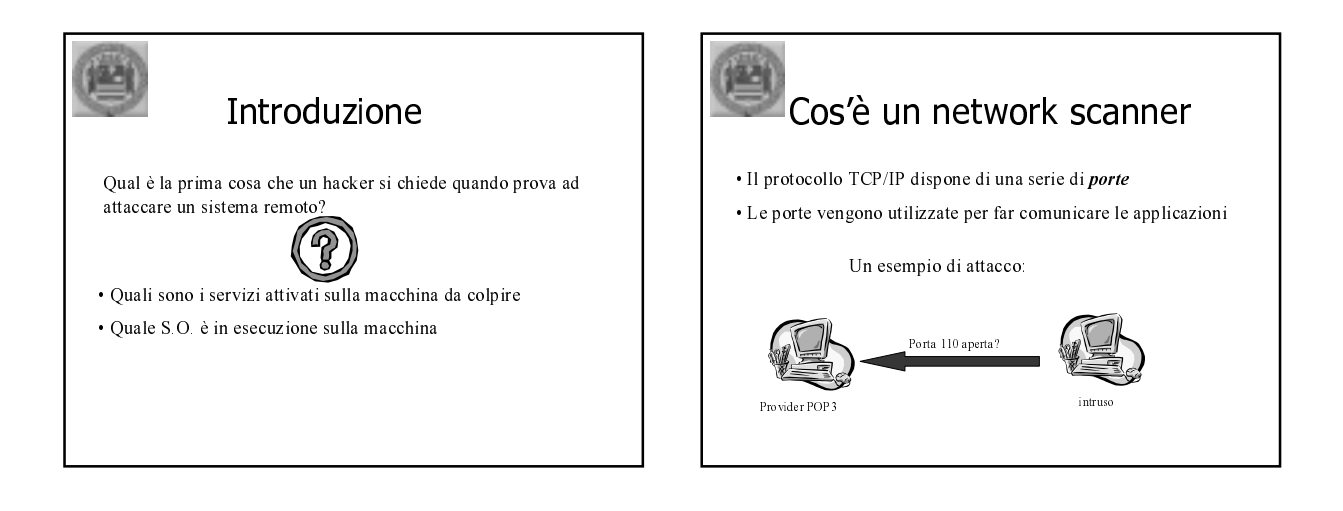

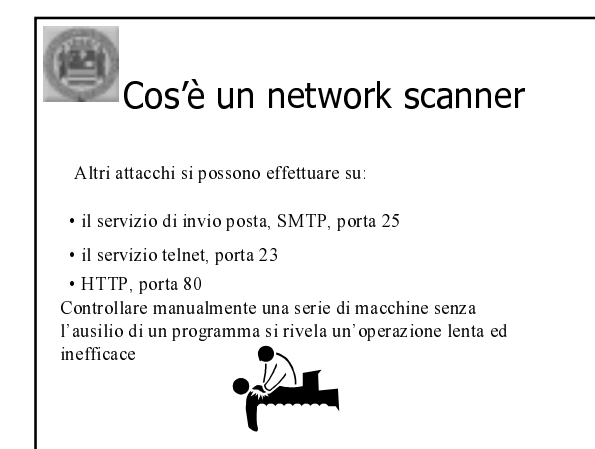

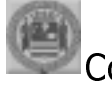

### Cos'è un network scanner

- per evitare perdite di tempo nel controllo delle porte "aperte", sono nati programmi di controllo di tali porte
- · Tali programmi sono i cosiddetti *Portscanner* o Network scanner
- Uno scanner scopre quindi la vulnerabilità dei sistemi

### 國 Un esempio primitivo #!usr/bin/perl

#### $S_{\text{count}} == 0$ open(MAIL, "|/usr/lib/sendmail mikal") || die "Cannot open mail/n": print MAIL "To: Administration'n";  $\label{eq:1} \text{print MAIL ``Subject: Password Report''};$  $\mathop{\mathrm{print\; MAL}}\nolimits ``\mathop{\mathrm{Rep}}\nolimits\! y\mathrm{-}\mathop{\mathrm{To}}\nolimits{:}\mathop{\mathrm{Password -}se\,amer\!}\nolimits``\mathop{\mathrm{in}}\nolimits"$ open(PASSWORD, "cat /etc/passwdf");

- while (<PASSWORD>) {
	- $$$ inenumber =  $$$ .  $@ \mathbf{fields} = \mathbf{split}(\mathbf{0}; \mathbf{0}; \mathbf{s})$
	- if(\$fields[1] eq<sup>-1</sup> ") {

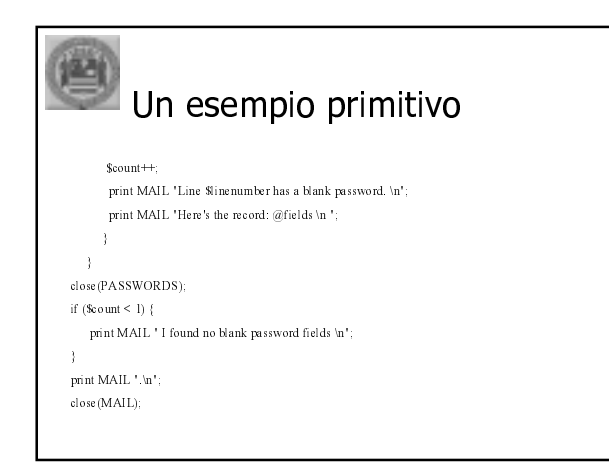

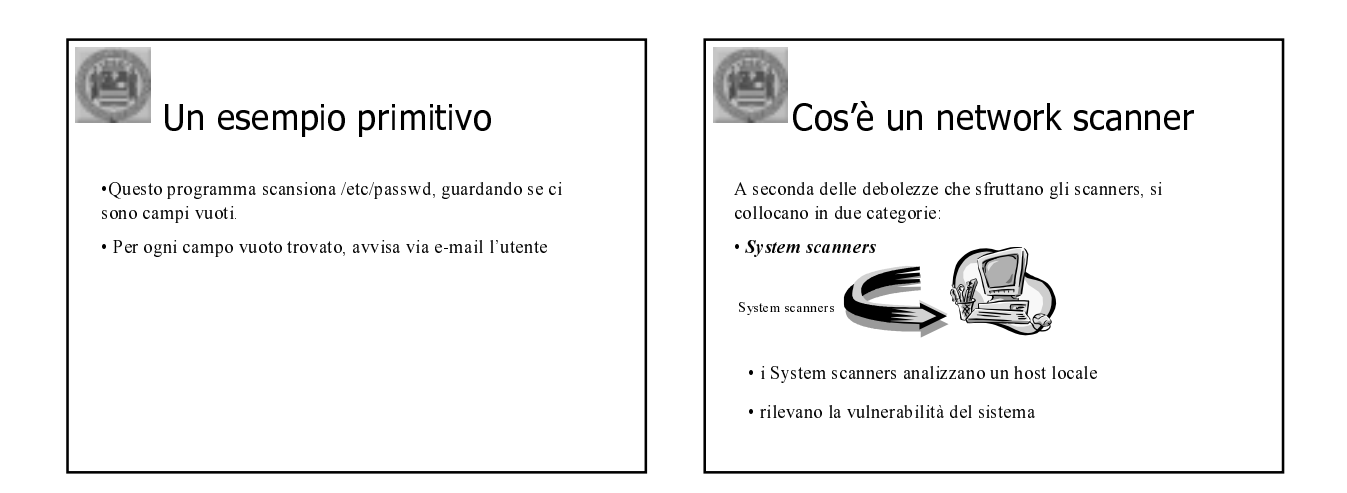

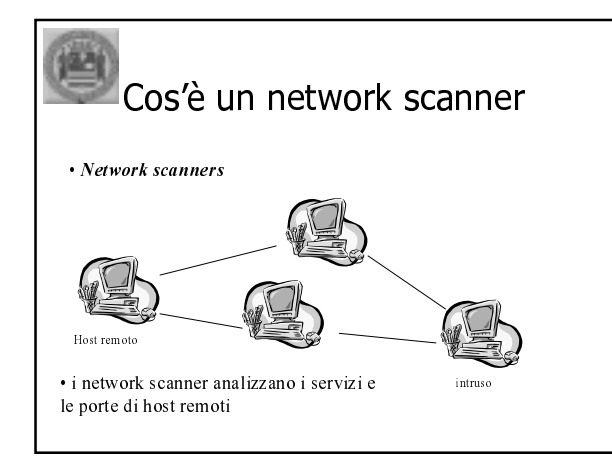

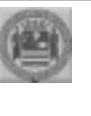

## L'evoluzione

Per valutare uno scanner è importante tener conto di alcuni particolari:

- · Deve permettere l'inserimento arbitrario di inizio e fine scansione
- · Deve poter controllare un gruppo di porte o una porta in particolare
- · Deve permettere il salvataggio della scansione
- · Deve permettere di attivare più scansioni in parallelo

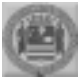

#### L'evoluzione

Sebbene i network scanner differiscono sotto alcuni punti di vista, essi condividono alcune caratteristiche tra cui la logica nei processi. La maggior parte segue questa sequenza:

- · Carica un insieme di regole o attacchi
- · Testa l'obbiettivo all'interno di questi parametri
- · Riporta i risultati ottenuti

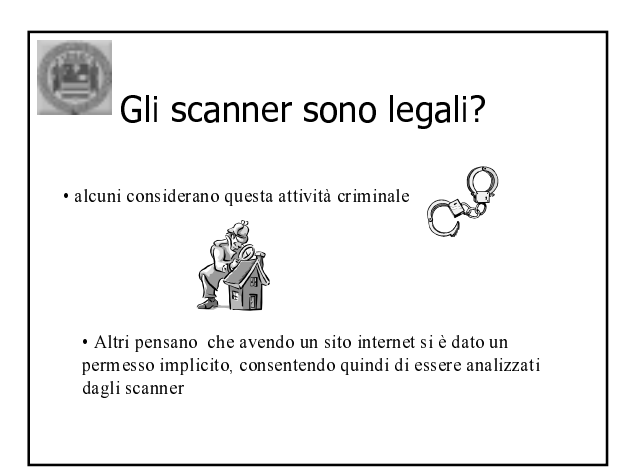

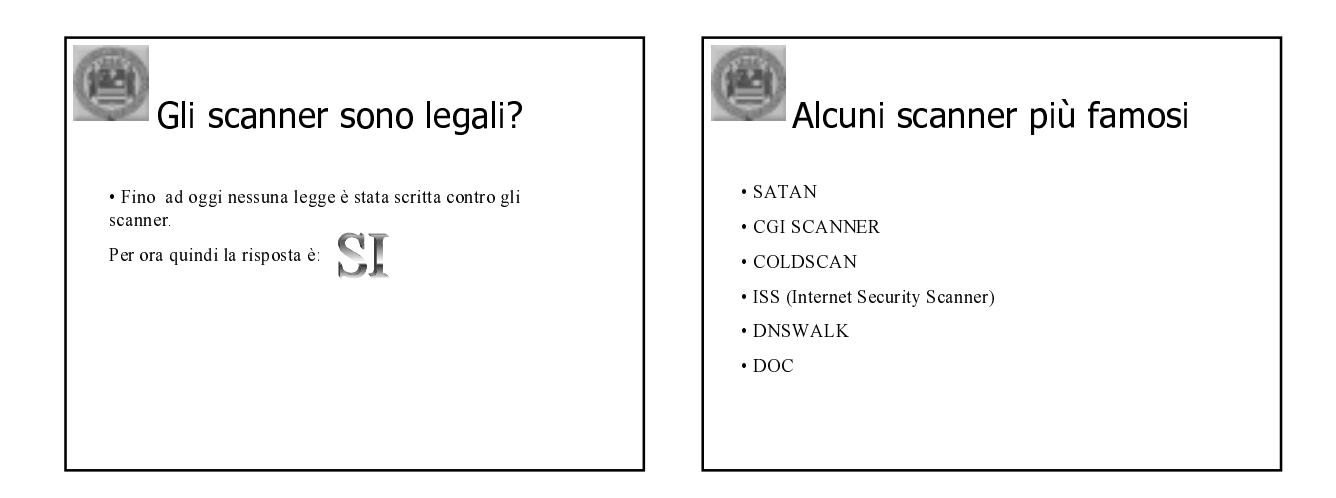

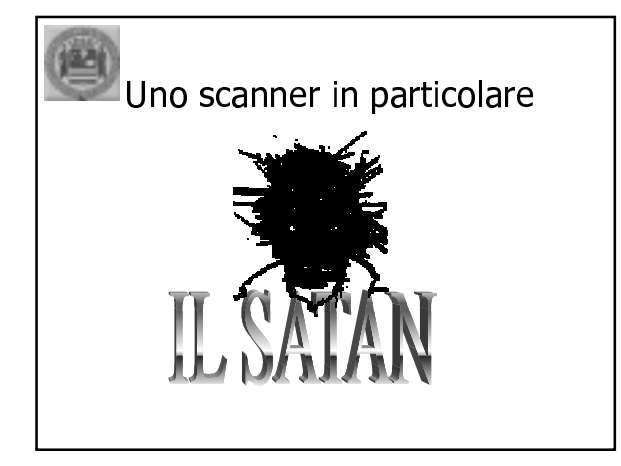

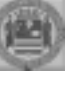

#### Satan

- Introduzione al Satan
- Satan
- Metodologie di lavoro utilizzate dal Satan
- Fiducia (Trust)
- Requisiti Hardware
- File di configurazione del Satan
- Pericoli nell'uso
- Controllare il Satan
- Conclusioni sul Satan

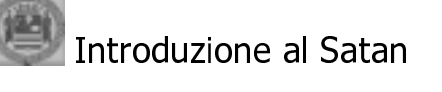

- · Ideato da Dan Farmer (Aprile 1995)
- · Security Analisys Tool for Auditing Network
- · Raccoglie informazioni di host remoti e reti
- · Utilizza alcuni servizi di rete

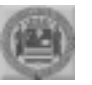

#### Satan

- · Trova falle nella sicurezza del sistema
- · Utilizza servizi di rete come: Finger, Nfs, ftp, Tftp, Rexd ed altri
- · Tali servizi devono essere configurati in modo adeguato
- · Utilizza come interfaccia un qualunque Html Broswer

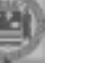

#### Satan

- · Utilizzando il Satan è possibile ottenere varie informazioni:
	- Topologia della rete
	- Servizi di rete in esecuzione
	- Tipo di software usato sulla rete
	- Tipo di Hardware usato sulla rete

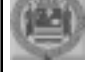

#### Satan

- · Valuta le vie di fiducia(Trust)
- · Valuta le dipendenze tra i vari host
- · Controlla gli host secondari sulla base dei dati raccolti
- · Le informazioni raccolte possono essere usate per raggiungere

un buon grado di sicurezza

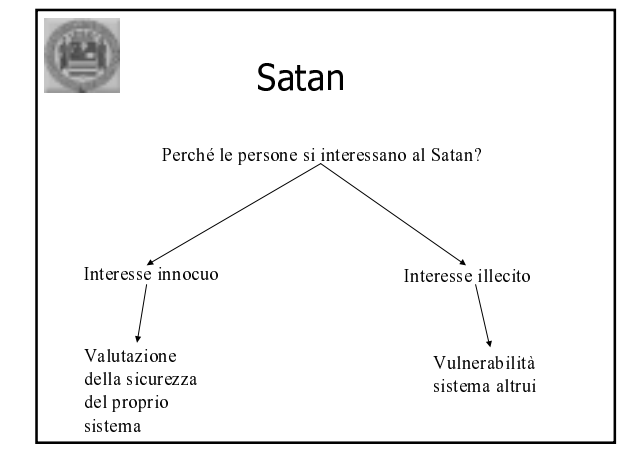

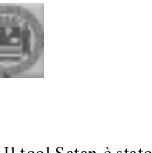

#### Satan

Il tool Satan è stato progettato per i seguenti obbiettivi:

- 1) Scoprire se i problemi di organizzazione della sicurezza di vaste reti erano risolvibili
- 2) Progettare un pacchetto software sulla sicurezza che risulti didattico e facile da usare
- 3) Creare un tool che fosse disponibile per qualsiasi persona che ne avesse bisogno

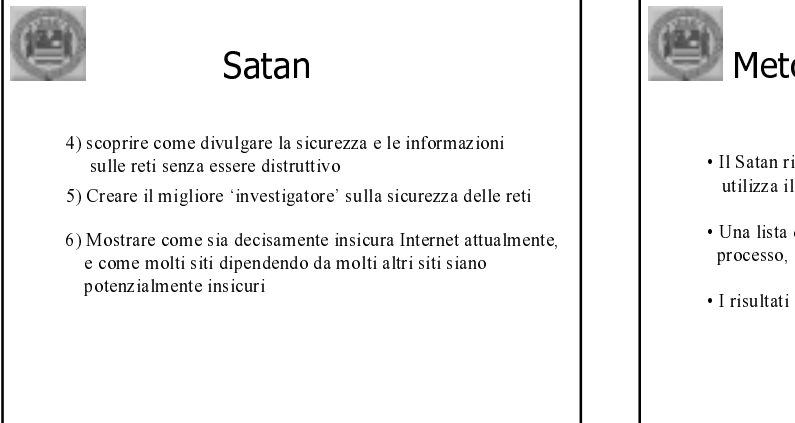

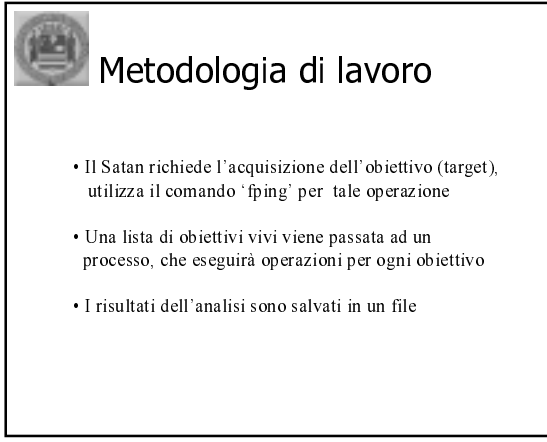

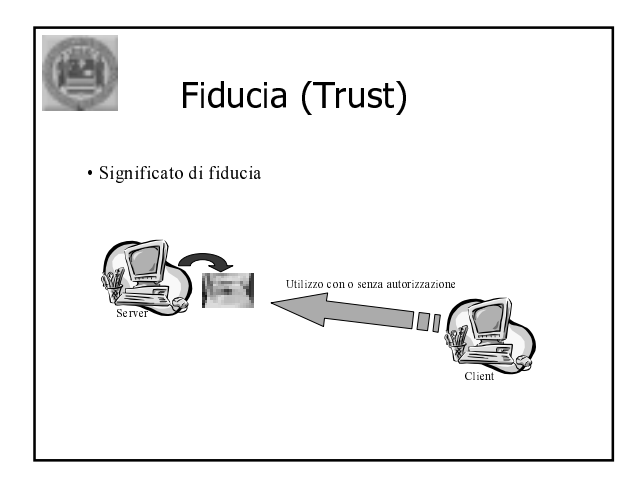

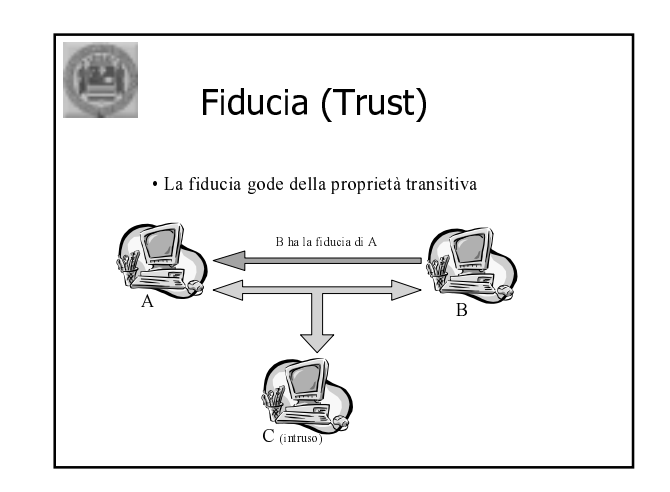

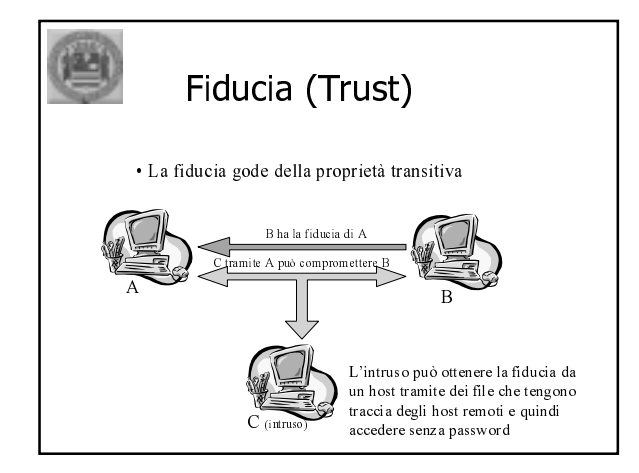

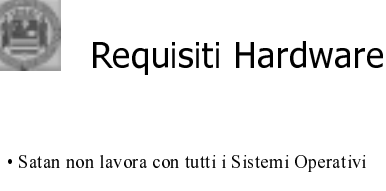

- · Satan richiede 20 MB di spazio per l'istallazione
- · Necessita di almeno 14 MB di RAM
- · Per eseguire Satan è necessario essere 'root'

### e File di configurazione

- · SATAN crea e usa pochi file
- · File che il SATAN utilizza durante la sua esecuzione: - bin/\* (programmi da cui Satan dipende per l'acquisizione dei dati) - config/\* (file di configurazione di Satan)
- 
- html/\* (programmi che generano le pagine per l'interfaccia utente)
- perl/\* (codice utilizzato dal Satan o dai 'Tool' di acquisizione dati)

#### 凶 File di configurazione

- · File che il SATAN utilizza durante la sua esecuzione: - result/database-name ogni database è composto di tre parti :
	- all-hosts (lista degli hosts che Satan ha trovato durante l'esplorazione compresi quelli non toccati)
	- facts (responso della scansione del Satan)
	- todo (elenca gli hosts e le incursioni che ha intrapreso contro di essi)
- rules/\* (regole utilizzate dal Satan)
- $\overline{\ }$  src/\* (codice sorgente di alcuni programmi di supporto al Satan)

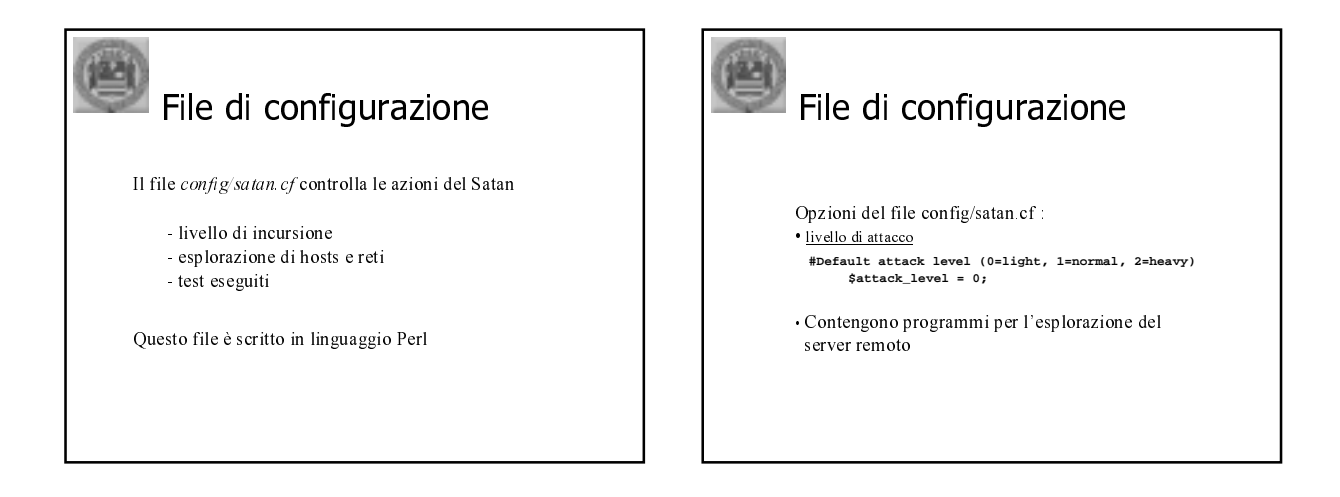

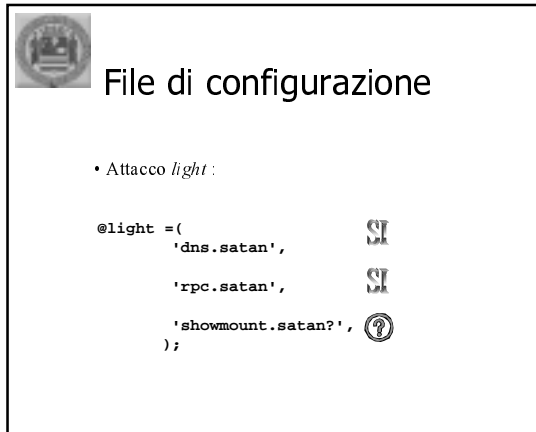

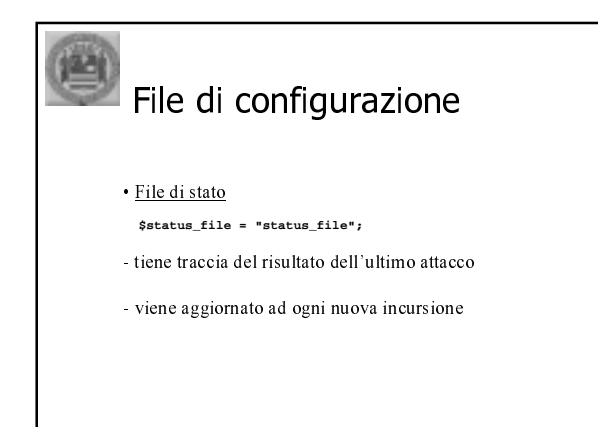

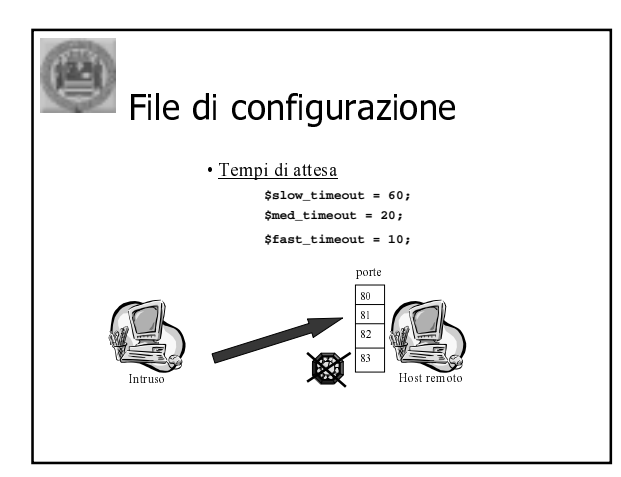

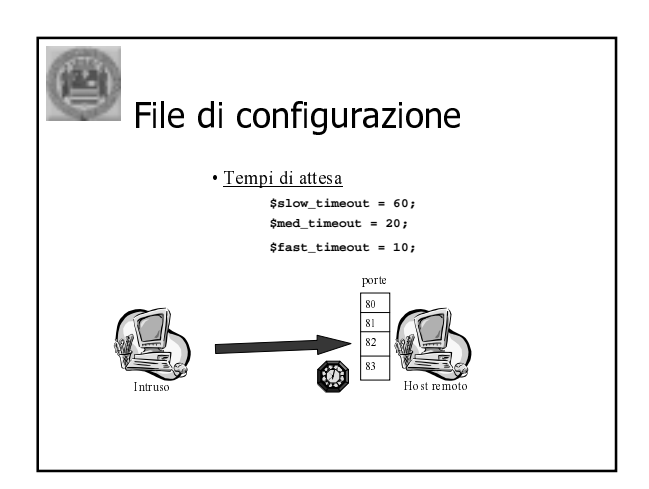

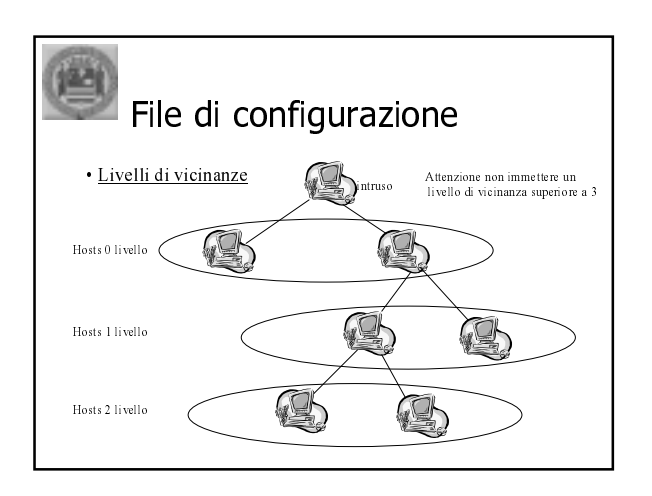

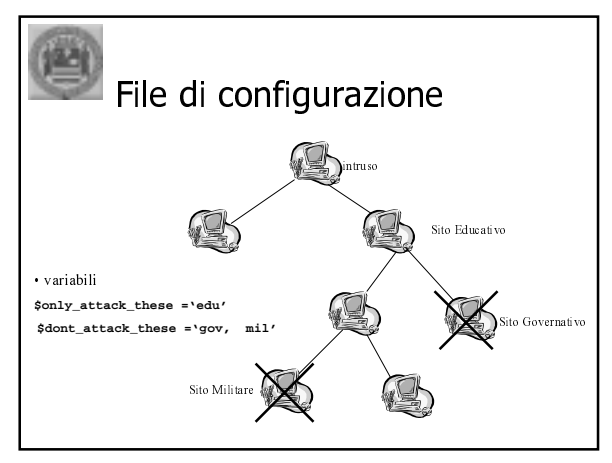

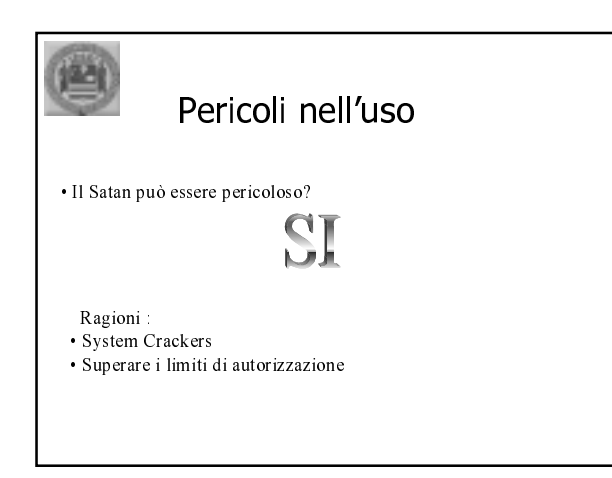

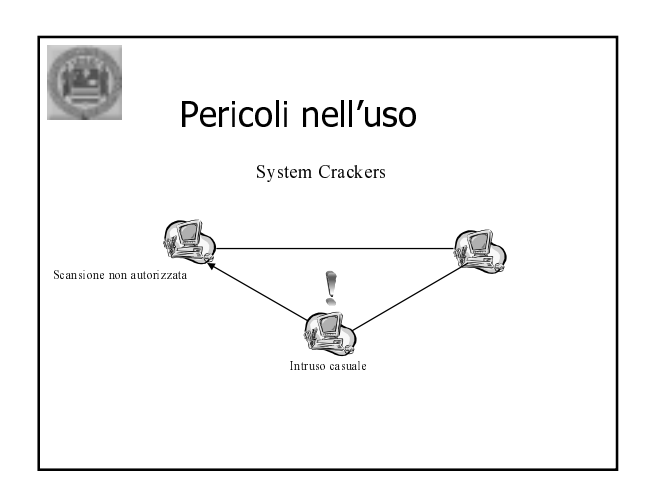

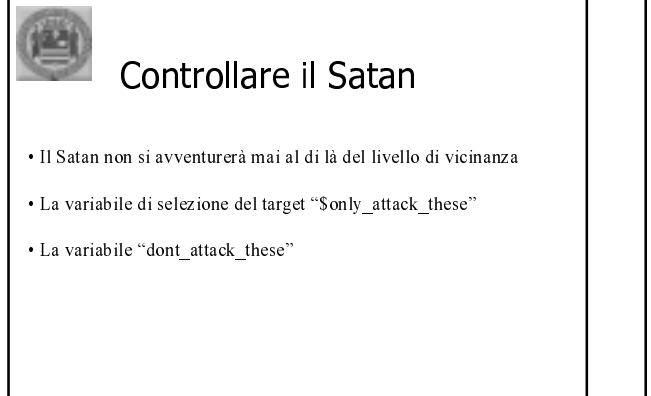

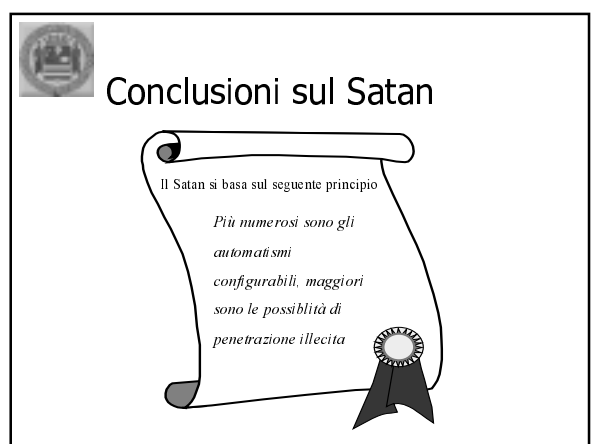

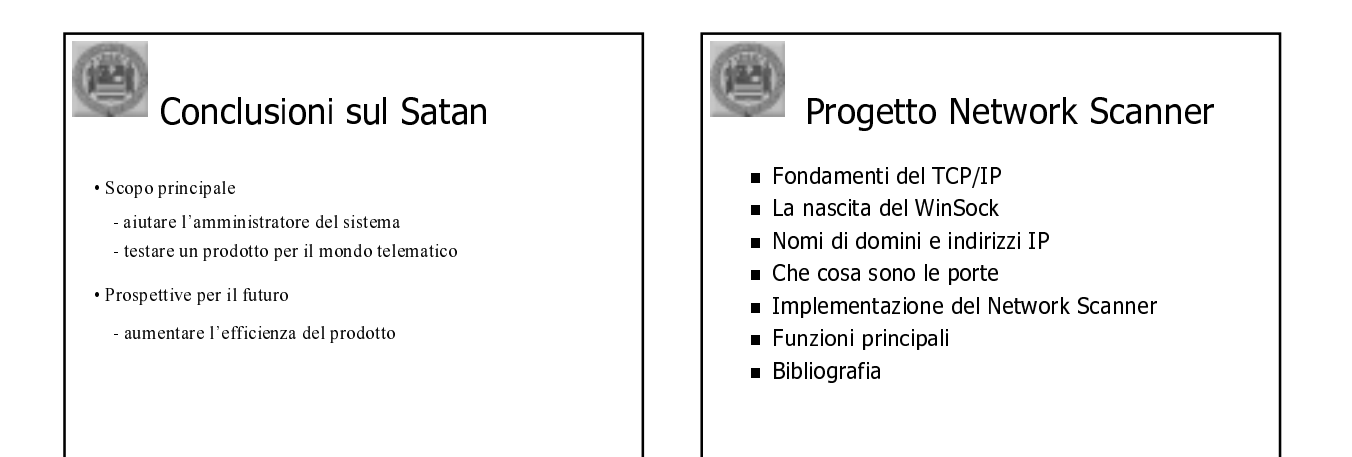

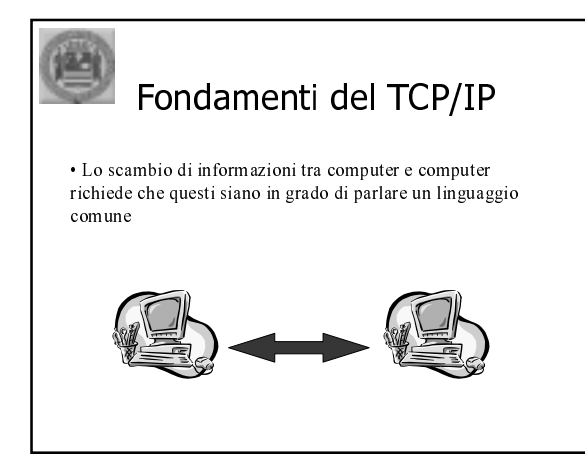

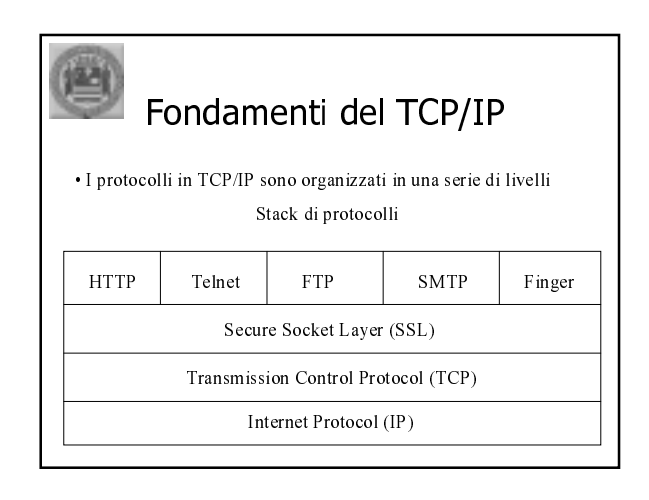

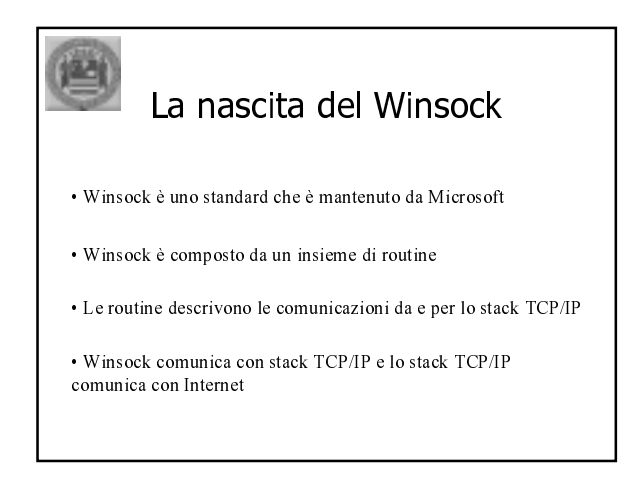

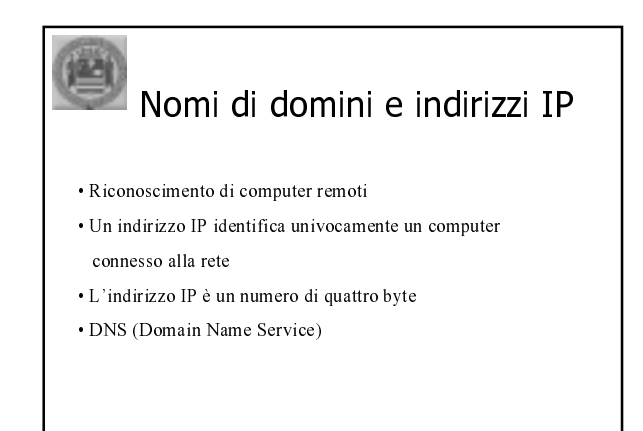

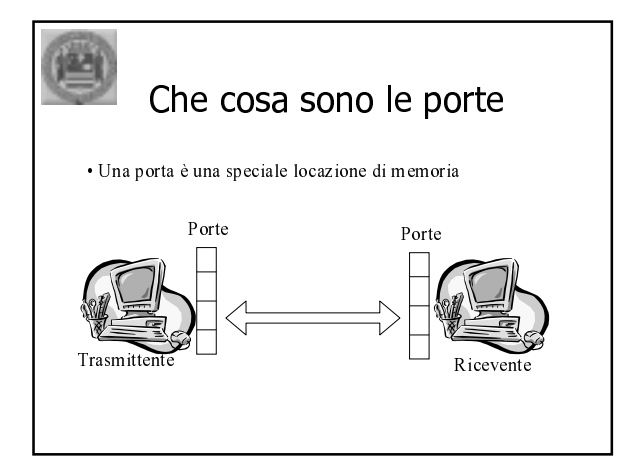

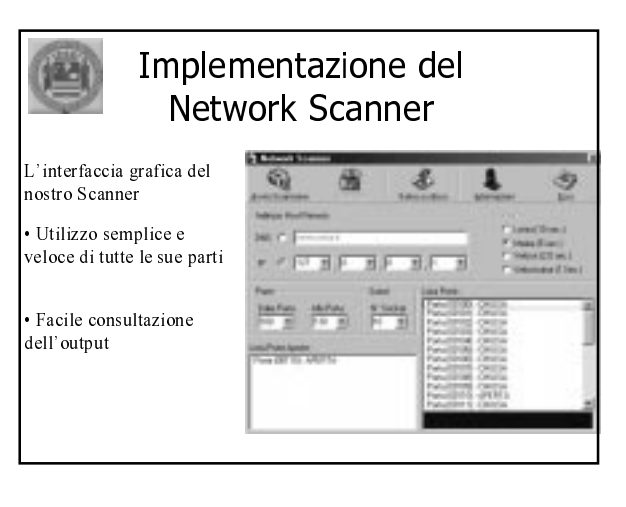

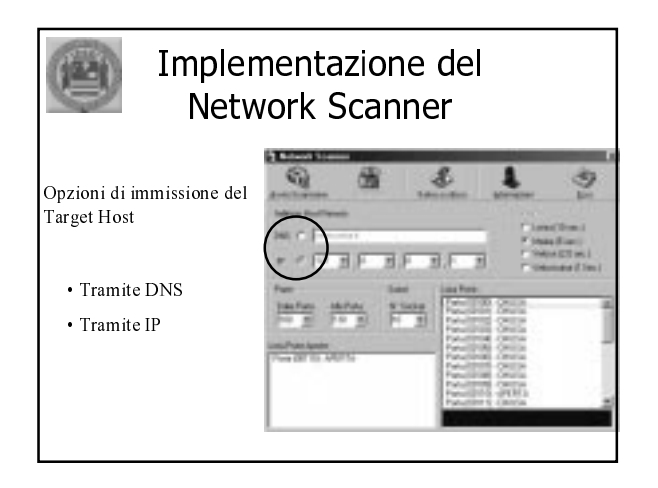

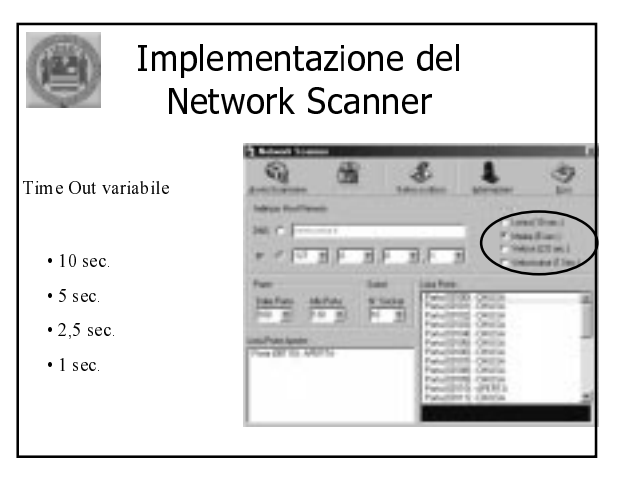

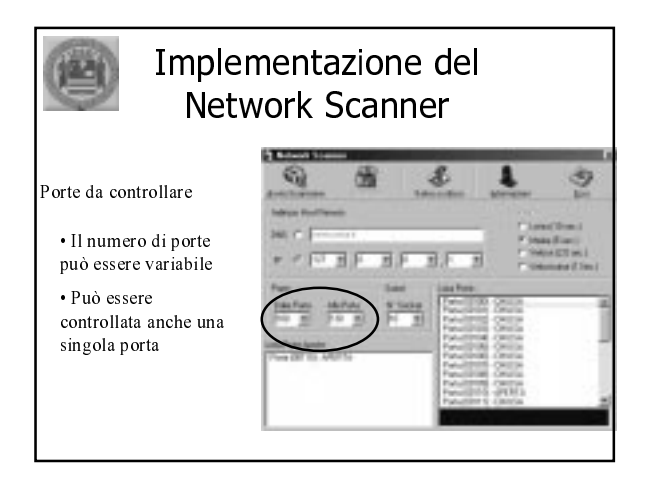

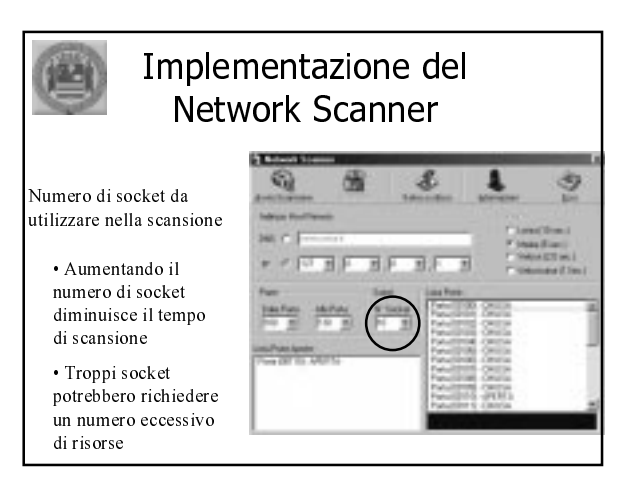

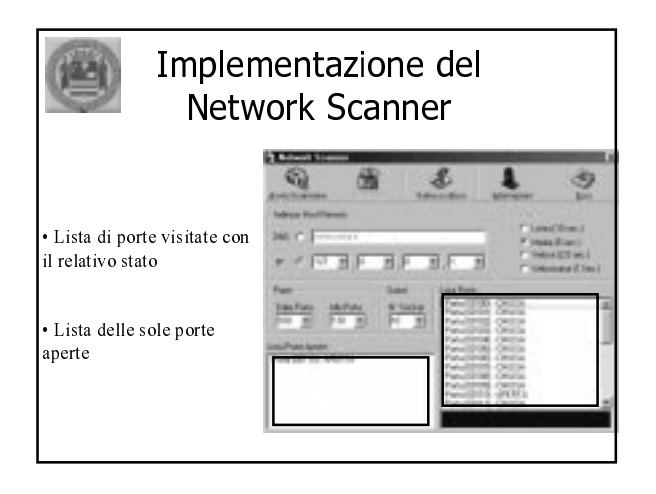

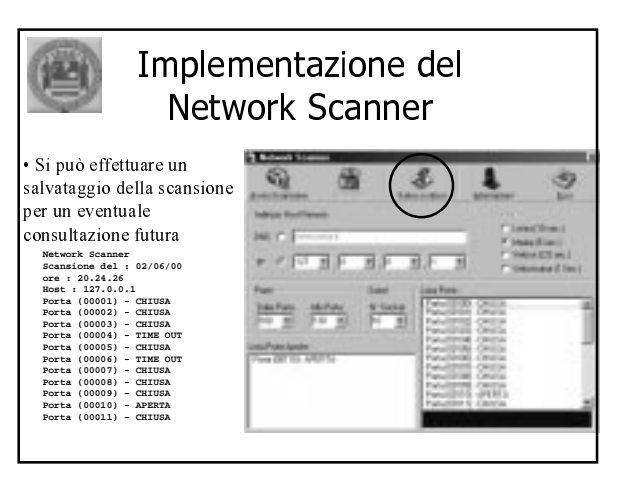

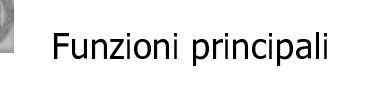

- Procedura Connect
	- Creazione dinamica di socket
		- Connessione parallela dei socket
- · Procedura Disconnect
	- Deallocazione della memoria associata ai socket
		- Chiusura dei socket

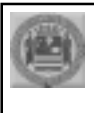

### Funzioni principali

• Nella creazione del Network Scanner un fattore importante è la sincronizzazione dei socket

Problemi di sincronizzazione:

- Connessione all'host
- · Errore di connessione
- Tempo scaduto (Time Out)

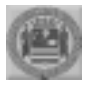

# Bibliografia

- [1] http://packetstorm.securify.com [2] http://telemat.die.unifi.it/book/Unix/Hacker
- [3] Nux Network Security
- [4] ftp://ftp.switch.ch/mirror/security

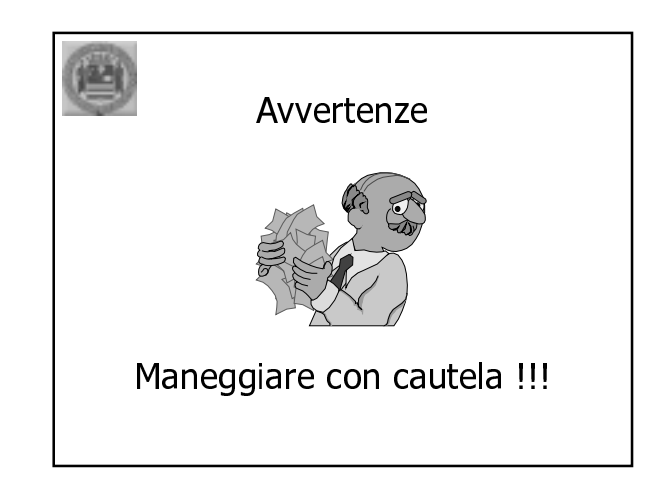